### Flipped Classroom

#fclsumac

Arjana Blazic @abfromz Bart Verswijvel @BartVerswijvel

### ARE YOU A LIFELONG LEARNER?

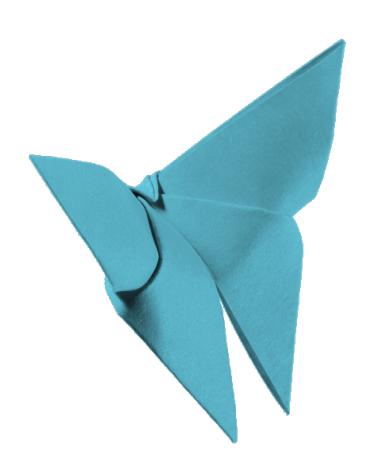

## WATCH THE VIDEO AND MAKE AN ORIGAMI BUTTERFLY

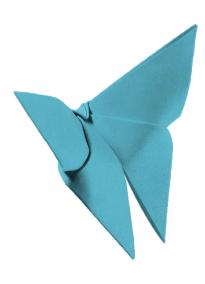

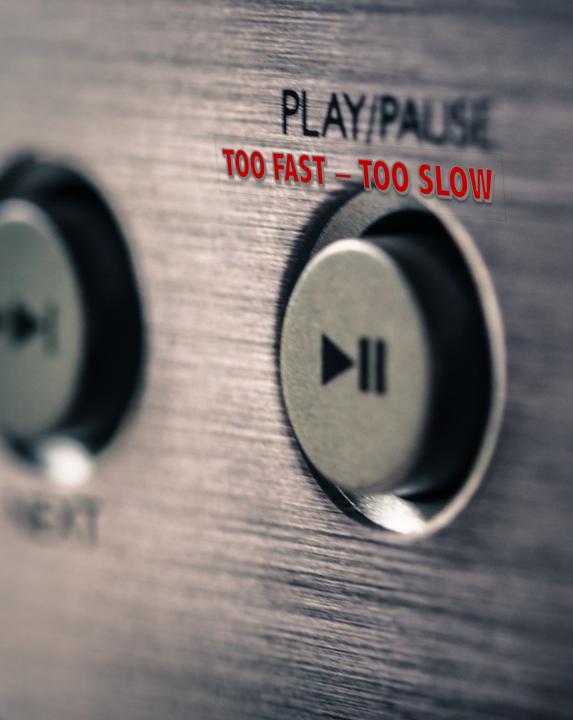

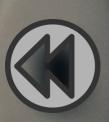

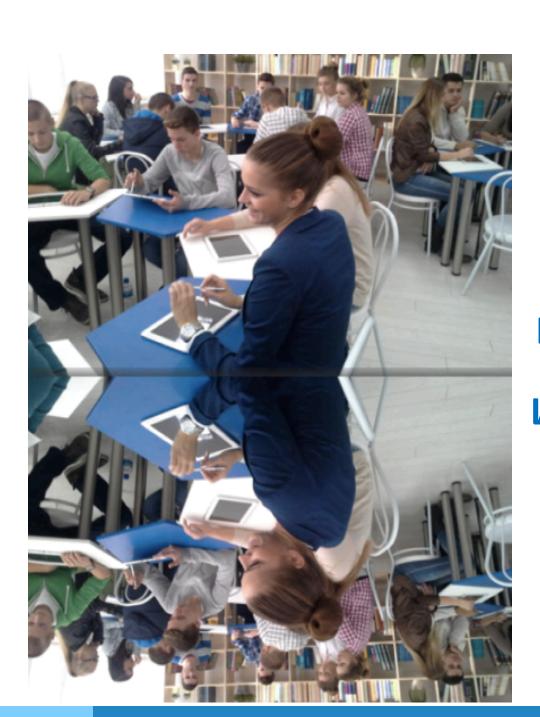

# FLIPPED CLASSROOM

### **HOW IT ALL STARTED**

- 1991 Dr. Eric Mazur Peer Instruction
- 1993 Dr. Alison King Guided Reciprocal Peer Questioning
- 2000 group of researches Inverted Classroom
- 2006 Salman Kahn video channel The Khan Academy
- 2007 Jon Bergman & Aaron Sams
  - flipped the lecture to home
  - and the homework to school

### **HOME - SCHOOL**

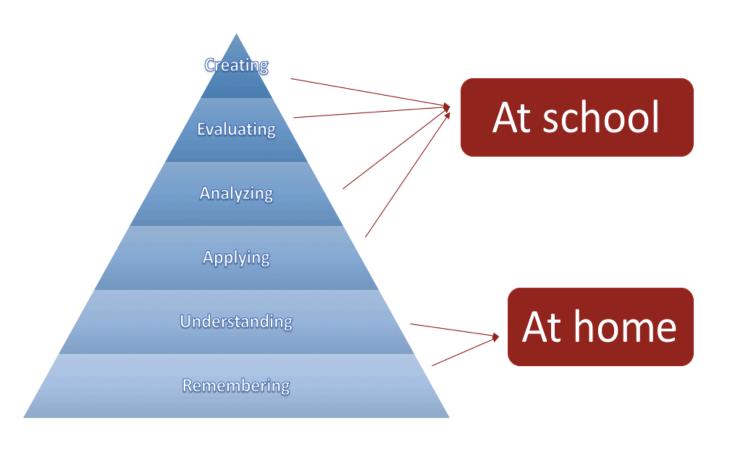

### **AT HOME**

#### LEARNING **NEW CONTENT**

### PAUSE THE TEACHER

**PERSONALIZED** LEARNING

### **IN THE CLASSROOM**

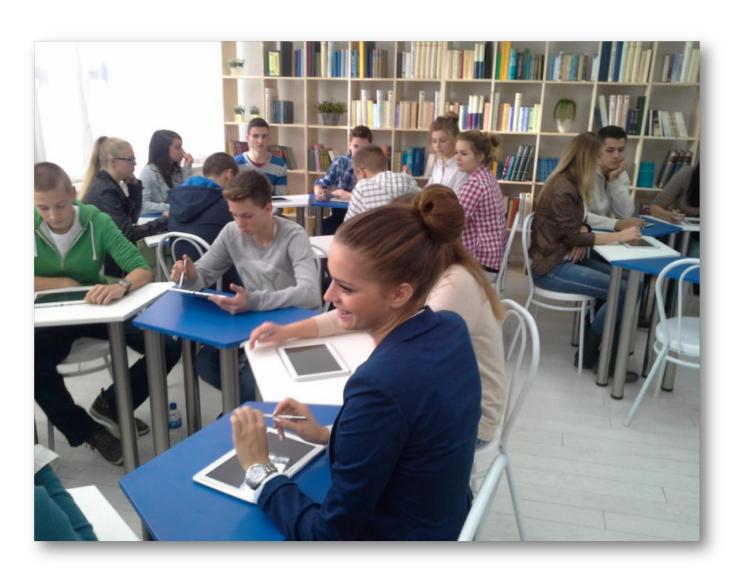

### IN THE CLASSROOM

### **PERSONALIZED** APPROACH

DISCUSSIONS

**HANDS-ON** ACTIVITIES

### WHY NOT FLIP THE CLASSROOM

Computer access

Internet access

Computer time

Homework = fun?

**ASSESSMENT** 

### WHY NOT FLIP THE CLASSROOM

# MY DOG ATE THE INTERNET and other excuses

### WHY NOT FLIP THE CLASSROOM

**TEACHERS:** 

More workload New skills

### SHOULD YOU FLIP YOUR CLASSROOM?

Researcher Graham Brent Johnson:

Do you find you don't have enough classroom time to do the things you want to do in class?

Are you spending a significant amount of time on lecturing?

Are you struggling to meet the diverse needs of your learners?

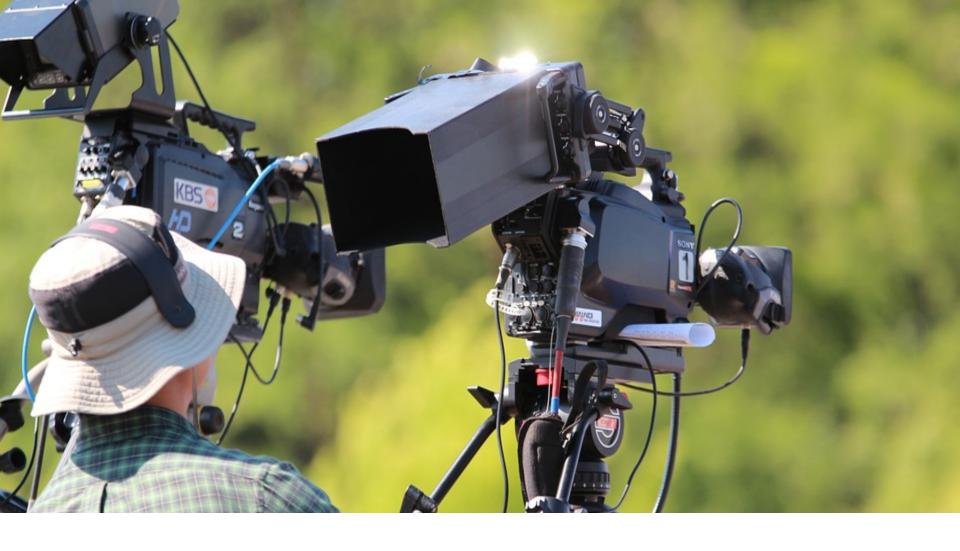

### **MORE THAN JUST VIDEOS**

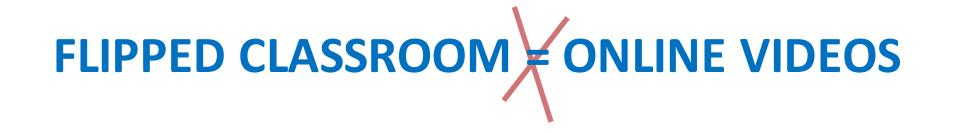

There is no single way to flip your classroom!

There is no such thing as

THE flipped classroom!

~ J. Bergman

### IT'S ALL ABOUT LEARNING

ONLINE QUIZZES
INTERACTIVE READING TASKS
CREATIVE WRITING ASSIGNMENTS
LEARNING BY DOING
CREATING NEW MATERIALS

### WHEN TO FLIP THE CLASSROOM?

Not everything can or should be flipped!

Learning outcomes

Students' needs

Teaching context

High quality learning resources

### Flipped Classroom Resources

### **HOW TO FLIP THE CLASSROOM**

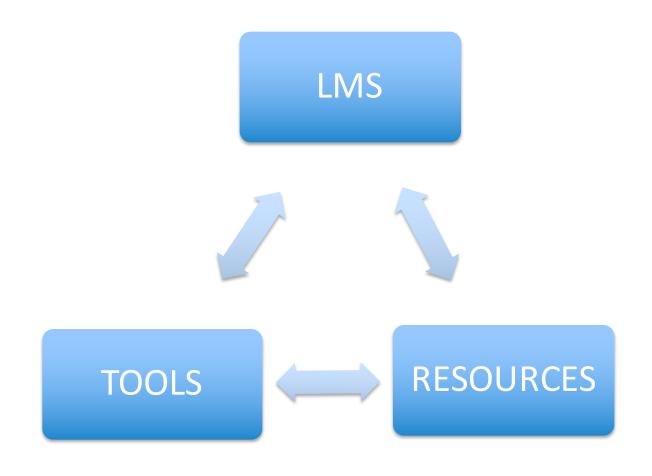

# LMS LEARNING MANAGEMENT SYSTEMS

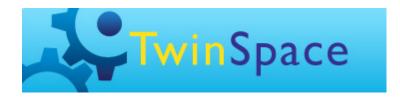

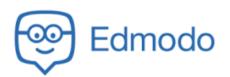

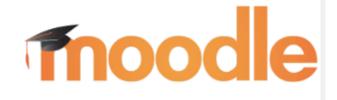

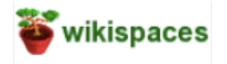

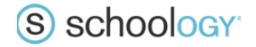

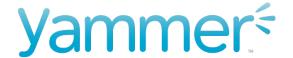

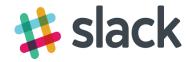

### **EDUCATIONAL RESOURCES**

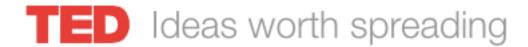

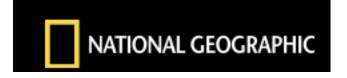

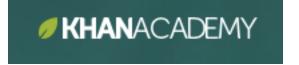

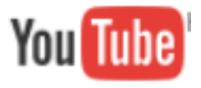

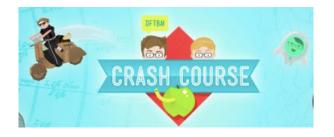

### Copyright

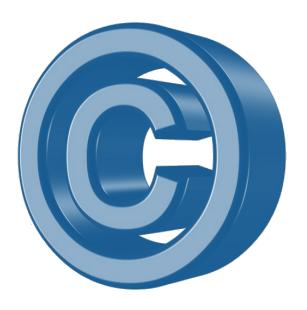

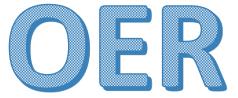

**Open Educational Resources** 

### **VIDEO TOOLS**

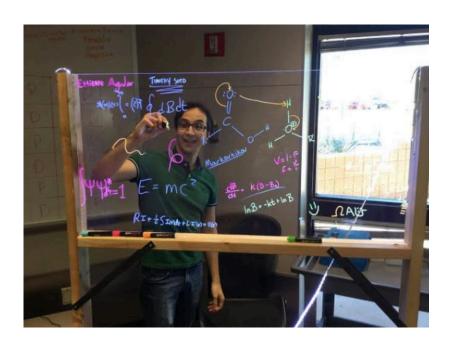

VIDEO CAMERA LIGHTBOARD

SCREEN CAPTURE
WRITE OR DRAW
VOICEOVER
TALKING HEAD

**INTERACTIVE VIDEO TOOLS** 

### INTERACTIVE VIDEO TOOLS

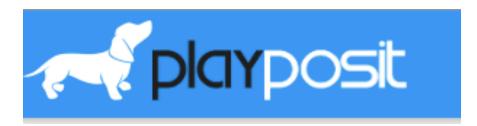

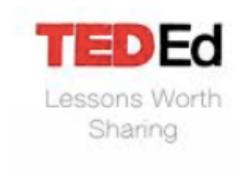

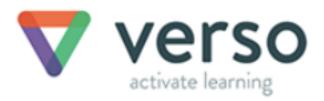

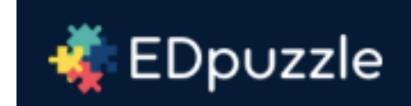